#### **Hessisches Landesamt für Naturschutz, Umwelt und Geologie**

Zentrum für Artenvielfalt

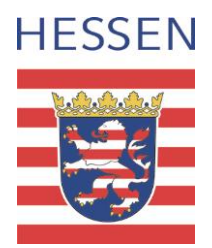

Aktenzeichen: N2 - 103 s 06 01 E-Mail: arten@hlnug.hessen.de Datum: 15. Februar 2024

**Informationen zu**

#### **Anträgen für artenschutzrechtliche Ausnahmegenehmigungen und Befreiungen von Verboten und Geboten in Rechtsverordnungen über Naturschutzgebiete für Forschungszwecke**

#### **Hessisches Gesetz zum Schutz der Natur und zur Pflege der Landschaft (Hessisches Naturschutzgesetz − HeNatG)**

# **§ 46 Zuständigkeit für Ausnahmen zu Forschungszwecken**

Das Hessische Landesamt für Naturschutz, Umwelt und Geologie ist zuständig

- 1. für die Zulassung von Ausnahmen nach § 45 Absatz 7 Satz 1 des Bundesnaturschutzgesetzes und für Befreiungen von Verboten und Geboten nach § 67 Absatz 1 des Bundesnaturschutzgesetzes in Naturschutzgebieten für Maßnahmen, die bei Kartierungen, Bestandserhebungen und Untersuchungen für Forschungszwecke des Naturschutzes und der Landschaftspflege erforderlich sind und
- 2. für die Erteilung von Ausnahmen nach § 4 Absatz 3 Nr. 3 der Bundesartenschutzverordnung für die Entnahme und Kennzeichnung von Tieren zu Forschungszwecken.

### **1. Die richtige Behörde für Ihren Antrag**

Anträge für **Forschungszwecke**, wie sie in § 46 HeNatG beschrieben sind, richten Sie bitte **frühzeitig** (mehrere Monate vor Beginn der Geländearbeiten) an das **Dezernat Arten** des **HLNUG** (vorzugsweise per E-Mail)**,** außer es geht um Vogelarten, dann richten Sie Ihre Anträge an die **Vogelschutzwarte** des **HLNUG** (Kontakte s. [https://www.hlnug.de/themen/naturschutz/tiere-und-pflanzen/artenschutzrechtliche](https://www.hlnug.de/themen/naturschutz/tiere-und-pflanzen/artenschutzrechtliche-ausnahmegenehmigung)[ausnahmegenehmigung\)](https://www.hlnug.de/themen/naturschutz/tiere-und-pflanzen/artenschutzrechtliche-ausnahmegenehmigung).

Betrifft Ihr Antrag räumlich überwiegend den **Nationalpark Kellerwald-Edersee**, wenden Sie sich bitte an das Nationalparkamt (Kontakt s. [https://nationalpark](https://nationalpark-kellerwald-edersee.de/das-nationalparkamt)[kellerwald-edersee.de/das-nationalparkamt\)](https://nationalpark-kellerwald-edersee.de/das-nationalparkamt).

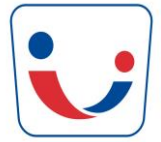

**Gütesiegel** Familienfreundlicher Arbeitgeber Land Hessen

Europastraße 10, 35394 Gießen Telefon (Fragen zu Ausnahmegenehmigungen) 0641-200095 18 Besuche bitte nach Vereinbarung

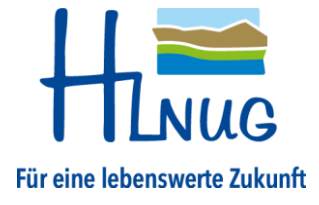

Falls es bei Ihrem Antrag um **etwas Anderes** geht als die in § 46 HeNatG beschriebenen Forschungszwecke, wenden Sie sich bitte für eine artenschutzrechtliche Ausnahmegenehmigung nach § 45 Absatz 7 Satz 1 des Bundesnaturschutzgesetzes an die örtlich zuständige **Untere Naturschutzbehörde** (Landkreis, kreisfreie Stadt, Sonderstatus-Stadt) bzw. für eine Befreiung von Verboten und Geboten nach § 67 Absatz 1 des Bundesnaturschutzgesetzes in Naturschutzgebieten an die örtlich zuständige **Obere Naturschutzbehörde**, also an das Regierungspräsidium (Kontakte s. [https://umwelt.hessen.de/ueber-uns/nachgeordnete-behoerden\)](https://umwelt.hessen.de/ueber-uns/nachgeordnete-behoerden). Sind mehrere Untere oder Obere Naturschutzbehörden örtlich betroffen, kontaktieren Sie bitte die Naturschutzbehörde, in deren Bezirk der Schwerpunkt der Angelegenheit oder der überwiegende Flächenanteil liegt.

# **2. Allgemeine Informationen für Ihren Antrag**

Bitte fügen Sie Ihrem Antrag eine **Projektbeschreibung** bei. Aus Ihrem Antrag sollten die folgenden Informationen hervorgehen:

- 2.1.**Projektname**
- 2.2.Welches **Ziel** hat das Projekt?
- 2.3.Kurze Erläuterung aus der hervorgeht, dass es sich um die **in § 46 HeNatG beschriebenen Forschungszwecke** handelt und nicht um etwas Anderes (z.B. keine Lehrveranstaltung, keine reine Wiederansiedlung oder Populationsstützung, bei § 46 Absatz 1 ein Forschungszweck des Naturschutzes und der Landschaftspflege (nicht andere Fachbereiche)).
- 2.4.**Was** wird gemacht?
- 2.5.**Zeitraum** des Projekts. Zeitraum für den eine Genehmigung benötigt wird (ggf. inkl. Puffer für eventuelle Verzögerungen oder zeitliche Verschiebungen durch widrige Witterung o.Ä.).
- 2.6.Auflistung und Lage der **Untersuchungsgebiete**, Beschreibung nach welchen Kriterien sie ausgewählt wurden.
- 2.7.Soll das Projekt in **Naturschutzgebieten** (weitere Details s.u.), **Vogelschutzgebieten**, **FFH-Gebieten,** im **Nationalpark Kellerwald-Edersee** oder im **Nationalen Naturmonument Grünes Band Hessen** (ggf. betroffene Zone(n) angeben) durchgeführt werden? Die Lage und weitere Details der Gebiete können Sie im Natureg-Viewer überprüfen [\(https://natureg.hessen.de/\)](https://natureg.hessen.de/). Bitte listen Sie die betroffenen Gebietskategorien und Gebietsnamen abschließend auf.
- 2.8.**Wer** führt das Projekt durch (Forschungseinrichtung o.Ä. benennen)?
- 2.9.**Personenliste** inkl. Adressen der Personen, die für die Geländearbeiten einen Genehmigungsbescheid benötigen. Die Bescheide werden personenbezogen ausgestellt. Bitte nutzen Sie die serienkompatible Excel-Tabelle des HLNUG, die Sie von der Homepage des HLNUG herunterladen können: [https://www.hlnug.de/themen/naturschutz/tiere-und](https://www.hlnug.de/themen/naturschutz/tiere-und-pflanzen/artenschutzrechtliche-ausnahmegenehmigung)[pflanzen/artenschutzrechtliche-ausnahmegenehmigung](https://www.hlnug.de/themen/naturschutz/tiere-und-pflanzen/artenschutzrechtliche-ausnahmegenehmigung)

Hinweis: Die Bescheide des HLNUG enthalten die Auflage, dass der Antragstellende die im Gelände erhobenen **Artdaten (Fundpunkte)** dem HLNUG für die landesweite Biodiversitätsdatenbank im MultiBaseCS-Format oder einem dazu kompatiblen Format (z.B. eine in MultiBaseCS einlesbare Excel-Tabelle) zur Verfügung zu stellen hat. Zusätzlich ist dem HLNUG ein Exemplar eines **Projektberichts** (o.Ä.) zu überlassen, vorzugsweise digital.

# **3. Beantragung einer artenschutzrechtlichen Ausnahmegenehmigung**

Bitte gehen Sie in Ihrem Antrag auf folgende Punkte ein:

- 3.1.Welche **besonders** und ggf. **streng geschützte(n) Art(en)** oder **Artgruppe(n)** sind betroffen? Den Schutzstatus können Sie auf [www.wisia.de](http://www.wisia.de/) überprüfen. Sollen Tiere und Pflanzen der in **Anhang V** der FFH-Richtlinie aufgeführten Arten aus der Natur entnommen werden, ggf. welche? Bitte bedenken Sie dabei auch den Beifang, also Individuen anderer Arten als der Zielart, die möglicherweise mitgefangen werden können, z.B. beim Einsatz von nicht selektiv fangenden Netzen oder Fallen.
- 3.2.**Was** wird mit den Individuen dieser Arten gemacht? Z.B. nachstellen, fangen, verletzen, töten, der Natur entnehmen, Fortpflanzungs- oder Ruhestätten von Tieren der besonders geschützten Arten beschädigen oder der Natur entnehmen
- 3.3.Welche **Methoden** werden dabei angewandt, ggf. inkl. detaillierte Beschreibung? Beispiele:
	- Fang mit einem Kescher und Überführen in ein Bestimmungsglas mit anschließendem Wiederfreilassen am Fangort
	- Handfang, Vermessung und Fotografie mit anschließendem Wiederfreilassen am Fangort
	- Anlocken mit einer Lichtquelle (ggf. Details beschreiben)
	- Fang in einer Falle inkl. detaillierte Informationen zur Fallenart, Tötungsflüssigkeit, Anzahl der Fallen, Aufstellzeitraum, Leerungsintervalle
	- Aufsuchen von Fledermäusen im Winterquartier mit kurzem Anleuchten
	- Abschneiden eines Blattes pro Pflanze mit einem Messer
	- Entnahme von Hämolymphe mittels einer Kanüle (ggf. Details beschreiben)

### 3.4.Bei **Entnahme aus der Natur**:

- a. Soweit möglich geben Sie bitte die konkreten **Entnahme-Zahlen** an (absolut und ggf. prozentual nach Populationsgröße) sowie die Mindestpopulationsgröße, ab der Entnahmen stattfinden sollen. Bitte vermeiden Sie circa-Werte oder Angaben wie "wenige" oder "einige". Beispiele:
	- Bei der Kartierung von Moosen für die Bearbeitung einer Roten Liste wird die Entnahme von Probenmaterial beschränkt auf die Moosarten, die nur unter einem Mikroskop bestimmt werden können und auf Belege neu oder nach langer Zeit

wiedergefundener Arten. Je Standort und Art werden maximal 10 cm² Moosrasen entnommen. Dabei wird die Entnahme 5 % der am Standort festgestellten Populationsgröße nicht überschreiten.

- Blattentnahme für genetische Untersuchungen bei einer Pflanze: Ab einer örtlichen Mindestpopulationsgröße von 10 Individuen wird an maximal 10 % der Individuen je 1 Blatt entnommen. Pro Population werden maximal 20 Pflanzen beprobt.
- b. Für welchen **Zweck** ist die Entnahme erforderlich? Was soll mit dem entnommenen Material gemacht werden? Z.B. Artbestimmung mit dem Mikroskop / mithilfe von Genitalpräparation, genetische Analyse etc.
- c. **Wohin** wird das entnommene Material gebracht, wo wird es untersucht und was soll **langfristig** damit passieren? Z.B. genetische Artbestimmung im Labor x, Entsorgung nach der Artbestimmung, Aufbewahrung in der Sammlung einer Forschungseinrichtung (diese ggf. benennen), für weitere Forschungsprojekte zur Verfügung stellen
- 3.5.Bitte wählen Sie bei der Auswahl der Untersuchungsmethoden die für die zu untersuchende Art **schonendste Alternative**. Der Erhaltungszustand der betroffenen Populationen darf sich nicht verschlechtern. Beispiel: Je nach Fragestellung müssen für die genetische Untersuchung einer sehr seltenen Muschelart keine Tiere entnommen und getötet werden, es kann alternativ Hämolymphe entnommen werden, was die Tiere gemäß mehreren Studien überleben (ggf. Quellen angeben).
- 3.6.Falls **Tierversuche** geplant sind, z.B. Besenderung und Telemetrie oder Verletzung von Wirbeltieren für Genanalysen oder bei der Markierung mit einem Chip: Bitte weisen Sie die **Sachkunde** der Personen nach, die für diese Tätigkeiten vorgesehen sind.

### **4. Beantragung einer Befreiung von Verboten und Geboten in Rechtsverordnungen über Naturschutzgebiete (NSG)**

Gemäß § 67 Absatz 1 des Bundesnaturschutzgesetzes **kann** eine Befreiung von Verboten und Geboten in Rechtsverordnungen über NSG **nur** erteilt werden, wenn

- dies aus Gründen des **überwiegenden öffentlichen Interesses**, einschließlich solcher sozialer und wirtschaftlicher Art, **notwendig** ist oder
- die Durchführung der Vorschriften im Einzelfall zu einer unzumutbaren Belastung führen würde und die Abweichung mit den Belangen von Naturschutz und Landschaftspflege vereinbar ist.

Bitte prüfen Sie, ob Ihre geplanten Untersuchungsgebiete in NSG liegen. Die Lage und Grenzen von NSG können Sie im **Natureg-Viewer** nachschauen [\(https://natureg.hessen.de/\)](https://natureg.hessen.de/). Bitte prüfen Sie anschließend, ob es tatsächlich **notwendig** ist, die Untersuchungen innerhalb von NSG durchzuführen oder ob sie alternativ außerhalb von NSG durchgeführt werden können. Soweit wie möglich

verlegen Sie die Untersuchungsgebiete bitte in Bereiche, die nicht als NSG geschützt sind.

Falls es nicht möglich ist, die Untersuchungen komplett außerhalb von NSG durchzuführen, gehen Sie in Ihrem Antrag bitte auf folgende Punkte ein:

- 4.1.**Auflistung** der betroffenen NSG (Details s. Natureg-Viewer) Hinweis: im Natureg-Viewer sind auch die Texte der Verordnungen über NSG hinterlegt. Dort können Sie nachlesen, welche Tätigkeiten in einem NSG verboten sind.
- 4.2.**Für jedes NSG** Angabe einer konkreten, triftigen **Begründung**, warum es **notwendig** ist, die Untersuchungen in diesem NSG durzuführen und es nicht möglich ist, sie außerhalb von NSG durchzuführen, inkl. Angabe der zugrundeliegenden Datenquelle und geprüfter und verworfener Alternativflächen außerhalb von NSG.

Beispiel: Für eine populationsgenetische Untersuchung an einer sehr seltenen Pflanzenart sollen sämtliche Populationen Hessens beprobt werden. Die Untersuchung dient dem weiteren Schutz der Art (ggf. näher erläutern). In Hessen sind drei Populationen dieser Art bekannt gemäß der Datenabfrage beim HLNUG vom 01.07.2023. Zwei dieser Populationen liegen in den NSG x und y. Daher ist es notwendig, die Beprobung in diesen zwei NSG durchzuführen.

- 4.3.Welche **Tätigkeiten** oder **Maßnahmen** sollen in NSG durchgeführt werden? z.B. Betreten der NSG-Flächen abseits der Wege, Fang von Schmetterlingen mit einem Kescher mit anschließendem Wiederfreilassen, Entnahme von Blattmaterial einer Pflanzenart (ggf. weitere Details angeben, vgl. 3.4.a.), Tiere an ihrer Brut- oder Wohnstätte fotografieren, Fallen mit Tötungsautomatismus aufstellen (ggf. weitere Details angeben, vgl. 3.3.), Brut- oder Wohnstätten von Tieren beschädigen oder entnehmen (z.B. Totholz)
- 4.4.Bitte wählen Sie bei der Auswahl der Untersuchungsmethoden die für das NSG und die betroffenen Arten **schonendste Alternative**. Beispiel: Je nach Art(gruppe) kann für die spätere Artbestimmung durch einen Artexperten statt einer Naturentnahme das Anfertigen von Belegfotos in Frage kommen.

Hinweis: Falls Sie einen Antrag für ein großräumiges Forschungsprojekt an das HLNUG richten, bei dem u.a. Flächen des **Nationalparks** Kellerwald-Edersee betroffen sind, beantworten Sie bitte auch für den Nationalpark die Fragen analog 4.1 bis 4.4. Die Lage und Grenzen des Nationalparks können Sie im Natureg-Viewer nachschauen.